УДК 37.378.147.31

**ЩИРБУЛ Олександр Миколайович –**

кандидат педагогічних наук, старший викладач кафедри теорії і методики технологічної підготовки, охорони праці та безпеки життєдіяльності Центральноукраїнського державного педагогічного університету імені Володимира Винниченка, м. Кропивницький ORCID ID 0000-0001-7541-509X

e-mail: a.shirbul@ ukr.net

# **ВИКОРИСТАННЯ ПРОГРАМИ POWER POINT ДЛЯ СУПРОВОДУ НАВЧАЛЬНИХ ЗАНЯТЬ З ДИСЦИПЛІНИ «ТЕХНІЧНА ТВОРЧІСТЬ»**

**Постановка та обґрунтування актуальності проблеми.** Сучасний стан суспільного розвитку характеризується впровадженням у всі сфери людської діяльності комп'ютерної техніки, програмного забезпечення, інформаційнокомунікаційних технологій, котрі дають можливість швидко обробляти великі масиви інформації, автоматизувати, контролювати різні технологічні процеси, інтенсифікувати виробництво та інше.

Звичайно, що розвиток інформаційнокомунікаційних технологій вимагає кардинальних змін на всіх рівнях освіти, нових підходів до підготовки висококваліфікованих фахівців різних галузей.

Зокрема, зміни в освіті пов'язані з удосконаленням змісту, методів навчання, способів організації освітнього процесу, а також із використанням сучасних засобів навчальної діяльності. На сьогодні, фахівцями розроблено багато новітніх засобів: електронні підручники, посібники, довідники, комп'ютерні системи контролю знань, мультимедійні засоби, комп'ютерні лабораторні практикуми, котрі дають можливість моделювати фізичні, технологічні процеси, змінювати параметри цих процесів, виявляти закономірності, які не можна спостерігати в реальних природних умовах та ін. Разом з цим сучасне широке впровадження комп'ютерних засобів у освітній процес створює ряд проблем, котрі потребують розв'язання: забезпечення закладів освіти сучасною комп'ютерною технікою та відповідними ліцензійними програмами; стандартизація і добір ефективних та доступних програмних засобів для освітньої діяльності; модернізація комп'ютерів і програмного забезпечення; упровадження мультимедіа в освітній процес; інтеграція змісту освіти для комплексного розв'язання освітніх проблем; підготовка технологічно грамотних педагогічних кадрів в університетах, їхня якісна перепідготовка в закладах підвищення кваліфікації.

Також актуальними є проблеми методики викладання різних дисциплін у сучасній дидактиці, психолого-педагогічні особливості взаємодії в системі «людина–інформаційне середовище» та інше.

Отже, проблеми комп'ютеризації освітнього процесу, використання нових інформаційнокомунікаційних засобів навчання на сьоголні  $\epsilon$ актуальними та потребують детального вивчення у всіх аспектах.

**Аналіз останніх досліджень і публікацій.**  Зазначені вище проблеми комп'ютерізації навчання, використання комп'ютерних засобів в освітньому процесі розглядалися багатьма науковцями протягом тривалого часу.

Наприклад, психофізичними аспектами навчально-пізнавальної діяльності, впливом інформатики, обчислювальної техніки на психіку людини, розвитком творчості займався О.К. Тихомиров [8]; проблеми інформатизації освітнього процесу були предметом розгляду в працях В.Ю. Бикова [1], М.І. Жалдака [2], В.Н. Морзе [6] та ін.; питання підготовки інформаційно-технічно грамотних фахівців, інформаційного, методичного забезпечення освіти в аспекті створення і використання електронних засобів навчання набули розвитку в працях, М.Ю. Кадемія [3] С.М. Яшанова [9] та ін.

На сьогодні, не менш важливою проблемою освітнього процесу є використання тестових систем контролю навчальних досягнень студентів. Ця проблема знайшла своє розкриття в наукових дослідженнях В.Ю. Бикова [5] та ін. Також у багатьох посібниках [4;7], підручниках, методичних рекомендаціях детально розглядаються питання, котрі стосуються будови комп'ютерів, програмного забезпечення, особливостей роботи з різним контентом.

Таким чином, на сьогодні існує достатньо теоретичних та практичних наукових розробок в галузі інформаційно-комунікаційних технологій, котрі дають можливість викладачу створювати власні дидактичні моделі вивчення конкретної дисципліни з використанням сучасних комп'ютерних засобів навчання.

Тому, **метою** нашої публікації є: *по-перше*, проаналізувати методичні особливості використання програми Рower Рoint в освітньому процесі; *подруге,* показати на конкретних прикладах можливість застосування програми Рower Рoint для супроводу навчального процесу та для тестового контролю рівня знань студентів.

**Методи дослідження**. Для досягнення поставленої мети використовувалися наступні методи: теоретичний аналіз наукових джерел,

синтез, узагальнення інформації, моделювання, розроблення презентацій, тестових завдань.

**Виклад основного матеріалу дослідження.**  Одним із комп'ютерних засобів, який, на сьогодні, широко застосовується в освітньому процесі є програма Microsoft Power Point. Ця програма дає можливість удосконалити роботу викладача, інтенсифікувати процес навчання завдяки поєднанню традиційних методів викладання матеріалу з інформаційними технологіями.

Зокрема, за допомогою програми Power Point можна створювати мультимедійні презентації, тобто виводити на екран текстові матеріали, рисунки, графіки, створювати складні діаграми, різні анімаційні ефекти, використовувати звуковий супровід інформації та інше.

Слід зазначити, що сучасні психологопедагогічні, фізіологічні дослідження проблеми сприйняття людиною інформації дають можливість констатувати: за допомогою лише звукового аналізатора людина сприймає до 15% інформації, а за допомогою зорового аналізатора – 25%; при поєднанні звукового й зорового аналізаторів людина запам'ятовує до 65% інформації. Тобто, використання програми Power Point сприяє реалізації одного з головних принципів цілісного освітнього процесу – принципу наочності. Також мультимедійна програма дає можливість зберігати інформацію, за необхідністю повторно використовувати її для уточнення певних важливих моментів, застосовувати презентації для самостійної роботи студентів та інше.

Розглянемо окремі методичні аспекти підготовки й використання презентаційних матеріалів.

Зокрема, власний досвід викладання лекцій з використанням мультимедійних засобів дає можливість зауважити, що: *по-перше,* викладач повинен чітко усвідомити, які завдання буде виконувати його презентація, що побачать студенти на екрані, як буде сприйматися запропонована інформація та ін.; *по-друге*, викладач має розробити чітку структуру лекційного заняття, необхідні текстові, графічні матеріали, продумати поєднання власної розповіді з показом відповідних слайдів та

творчості, творчих процесів, знати методи активізації творчості, розв'язувати технічні задачі різного рівня складності, володіти методичними основами організації позакласної роботи школярами та ін.

Також, слід зазначити, що дисципліна «Технічна творчість» має тісні міжпредметні зв'язки з іншими дисциплінами, які вивчаються студентами.

Зокрема, для розуміння творчих процесів майбутнім учителям трудового навчання й технологій потрібні знання з загальної психології, психології творчості, педагогіки. Для розв'язання технічних протиріч можуть використовуватися

ін; *по-третє*, для якісного сприйняття інформації презентація повинна бути читабельною (рекомендується використовувати шрифтиArial, Calibri), тобто припідготовці слайдів необхідно враховувати розміщення на слайді, розміри шрифту, виділення кольором; *по-четверте,* важливо правильно підбирати поєднання кольорів для фону і шрифту, наприклад, доцільними є кольорові комбінації у вигляді чорного на жовтому, зеленого на білому, синього на білому,загалом при розробленні презентації необхідно використовувати не більше трьох-чотирьох кольорів; *по-п'яте,* програма Power Point дає можливість виділяти на слайді найбільш важливу інформацію, використовуючи ефекти анімації, які концентрують увагу студентів, підвищують інтерес до навчання.

Ураховуючи зазначене, можна стверджувати, що використання програми Power Point для навчання студентів має свої позитивні моменти. Зокрема, мультимедійна програма значно полегшує роботу з графічними об'єктами, рисунками, фотографіями. Також використання слайдів економить час при викладанні лекційного матеріалу. Проте, на наш погляд, застосування сучасних мультимедійних засобів має певні недоліки: *поперше*, для проведення лекційних занять необхідна наявність дороговартісного обладнання (комп'ютери, проектори та ін.), але, не завжди навчальні аудиторії мають відповідне технічне забезпечення; *по-друге*, підготовка якісного лекційного заняття, розроблення слайдів з використанням анімації, різних додаткових функцій (шрифти, кольорова гамма, поєднання декількох фонів та ін.) потребує значних часових затрат.

Зупинимося детальніше на використанні програми Power Point при вивченні студентами дисципліни «Технічна творчість».

Ця дисципліна входить до блоку професійної підготовки майбутніх учителів трудового навчання й технологій, та має на меті підготувати їх до роботи з учнямив аспекті розвитку технічної творчості.

Відповідно, для майбутньої педагогічної діяльності студенти повинні здобути належні знання, уміння й навички, професійні компетенції з питань

знання з фізики, математики, машинознавства, основ техніки та технологій та ін.

Тобто, можна стверджувати, що «Технічна творчість» є інформаційно і змістовно насиченою дисципліною, а це спонукає при проведенні лекційних, практичних занять, контролі знань студентів використовувати засоби, котрі інтенсифікують освітній процес.

Для прикладу розглянемо можливості програми Power Point при її використанні для тестової перевірки знань студентів. Спочатку необхідно розробити певний алгоритм побудови тестів [Рис.1.], а потім реалізувати його засобами мультимедіа [Рис.2.].

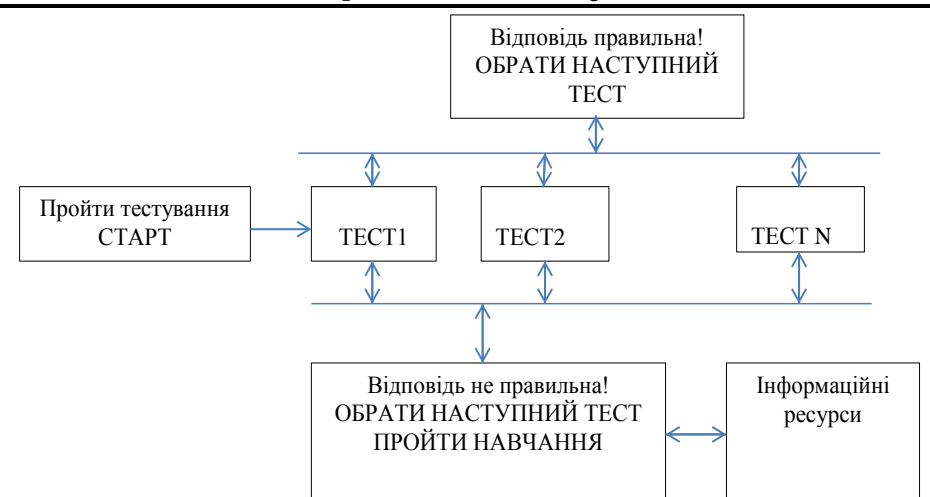

*Рис. 1. Частина схеми алгоритму побудови тестових завдань*

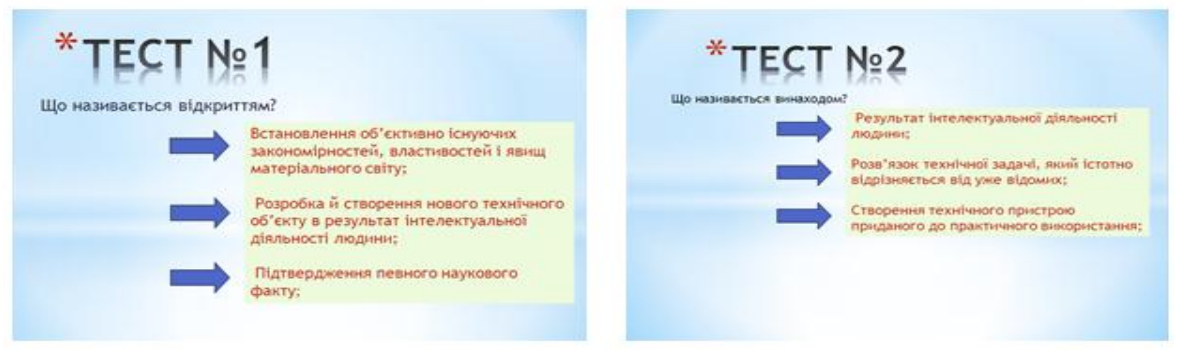

*Рис. 2. Фрагмент тесту*

Зазначена програма за допомогою слайдів виводить на екран питання, які студент опрацьовує. Якщо відповідь правильна, то студент переходить до наступного тесту

Якщо ж відповідь неправильна, то програма Power Point дає можливість через гіперпосилання перейти до навчального матеріалу (тексти лекцій, посібник для проведення практичних занять, завдання самостійної роботи та ін.), який розміщений на електронних ресурсах, а після його опрацювання повернутися до виконання тестових завдань.

**Висновки з дослідження та перспективи подальших розробок.** Таким чином, використання комп'ютерних засобів для супроводу навчальної діяльності, насамперед, сприяє інтенсифікації освітнього процесу, стимулює самостійну роботу студентів, дає можливість викладачу проводити заняття на високому інформаційно-технічному рівні, контролювати процес навчання студентів, використовуючи сучасні форми контролю. До того ж, завдяки застосуванню комп'ютерних засобів навчання кожен студент може працювати в певному ритмі, який залежить від підготовленості студента, його психофізичних даних та ін.

Подальше дослідження зазначеної проблеми, ми вбачаємо в інтеграційному підході до модернізації змісту, методів навчання студентів з використанням комп'ютерної техніки, інформаційно-комунікаційних технологій.

#### **СПИСОК ДЖЕРЕЛ**

1.Биков В.Ю. Інформатизація освіти / В.Ю. Биков // Енциклопедія освіти [Акад. пед. наук України; головний ред. В.Г. Кремень]. – К.: Юрінком Інтер, 2008. – С. 360 – 362.

2.Жалдак М.І. Комп'ютерно-орієнтовані засоби навчання математики, фізики, інформатики : посіб. для вчителів / М.І. Жалдак, В.В. Лапінський, М.І. Шут. – К.: НПУ імені М.П. Драгоманова, 2004. – 182 с.

3.Кадемія М.Ю.Інформаційно-комунікаційні технології в навчальному процесі : навч. посіб / М.Ю. Кадемія, І.Ю. Шахіна. –Вінниця: Планер, 2011. – 196 с.

4.Лагодич О.І. Використання презентаційних можливостей Power Point. Навчально-методичний посібних для викладачів/О.І. Лагодич, М.І. Садовий. – Кіровоград, 2007. – 76 с.

5.Моніторинг рівня навчальних досягнень з використанням Інтернет-технологій: монографія / за ред. В.Ю. Бикова, чл.-кор. АПН України, д. тех. наук, проф.; Ю.О. Жука, канд. пед. наук, доц. – К .: Педагогічна думка, 2008. – 128 с.

6.Морзе Н.В. Основи методичної підготовки вчителя інформатики : [монографія] / Н.В. Морзе. – К.: Курс, 2003. – 372 с.

7.Основи інформатики та обчислювальної техніки: Навчальний посіб./ В.Г. Іванов, В.В. Карасюк, М.В. Гвозденко; За ред. В.Г. Іванова.– К.: Юрінком Інтер, 2004. – 328 с.<br>8. Тихомиров О. К

ЭВМ и новые проблемы психологии / O.K. Тихомиров, Л.Н. Бабанин. – М.: Изд-во Московского ун-та, 1986. – 204 с.

9.Яшанов С.М. Практикум з освітніх інтернеттехнологій : навч.-метод. посіб. для вищ. пед. навч. закл. освіти / С.М. Яшанов. – К.: Вид-во НДУ ім. М. П. Драгоманова, 2010. – 463 с.

#### **REFERENCES**

1.Bykov V.Yu. (2008) *Informatyzaciya osvity* [Informatization of education]. – *Kyiv:Yurinkom Inter*

2.Zhaldak M.I. (2004) *Kompiuterno-oriientovani zasoby navchannia matematyky, fizyky, informatyky : posib. dlia vchyteliv* [Computer-oriented means of teaching mathematics, physics, computer science] *Kyiv:NPU imeni M.P. Drahomanova*

*3.*Кademiia M.Yu. (2011*) Informatsiino-komunikatsiini tekhnolohii v navchalnomu protsesi* [Information and communication technologies in the educational process]*Vinnytsia: Planer* 

4.Lahodych O.I., Sadovyi M.I. (2007) *Vykorystannia prezentatsiinykh mozhlyvostei Power Point. Navchalnometodychnyi posibnykh dlia vykladachiv* [Use Power Point presentation features. Teaching and methodological manuals for teachers]*Kirovohrad*

5.Bykov V.Yu. (2008) *Monitorynh rivnia navchalnykh dosiahnen z vykorystanniam Internet-tekhnolohii: monohrafiia* [Monitoring of educational achievements using Internet technologies: monograph ] *Kyiv: Pedahohichna dumka*

*6.*Morze N.V. (2003) *Osnovy metodychnoi pidhotovky vchytelia informatyky: [monohrafiia]*[Fundamentals of methodical preparation of the teacher of computer science: monograph] *Kyiv: Kurs*

*7.*Ivanova V.H. (2004) *Osnovy informatyky ta obchysliuvalnoi tekhnik* [Fundamentals of Informatics and Computing]*Kyiv: Yurinkom Inter*

УДК 004.418

8.Tykhomyrov O.K. (1986) *ЕVM y novye problemy psykholohyy* [Electro Computers and New Problems of Psychology]. – Moskva.: Yzd-vo Moskovskoho un-ta

*9.*Yashanov S.M.(2010) *Praktykum z osvitnikh internettekhnolohii* [Workshop on educational Internet technologies] *Kyiv: Vyd-vo NDU im. M. P. Drahomanova*

### **ВІДОМОСТІ ПРО АВТОРА**

**Щирбул Олександр Миколайович** – кандидат педагогічних наук, старший викладач кафедри теорії і методики технологічної підготовки, охорони праці та безпеки життєдіяльності Центральноукраїнського державного педагогічного університету імені Володимира Винниченка.

*Наукові інтереси:* теорія і методика технологічної та професійної освіти.

### **INFORMATION ABOUT THE AUTHORS**

**Shirbul Alexander Mykolayovich**– Candidate of Pedagogical Sciences, Senior Lecturer of the Department of Theory and Methods of Technological Training, Occupational Safety and Life Safety at the CentralUkrainianStatePedagogicalUniversity named after Vladimir Vinnichenko.

*Circle of research interests:* theory and methodology of technological and vocational education.

**ЯЦЕНКО Валерий Валерьевич –**

*Дата надходження рукопису 02.11.2018 р. Рецензент – к.пед.наук, ст.викладач Мироненко Н.В.*

## кандидат технических наук, доцент, доцент кафедры экономической кибернетики Сумского государственного университета ORCID ID 0000-0003-2316-3817 e-mail: v.yatsenko@uabs.sumdu.edu.ua **МЕДВЕДОВСКАЯ Оксана Геннадиевна –** кандидат физико-математических наук, доцент, доцент кафедры информатики Сумского государственного педагогического университета имени А.С. Макаренко ORCID ID 0000-0002-4223-5559 e-mail: medvksa19@gmail.ru **ЛАЗНЯ Дмитрий Александрович –** магистрант кафедры информатики Сумского государственного педагогического университета имени А.С. Макаренко ORCID - 0000-0002-1269-7752 dloose2018@gmail.com

## **ОСОБЕННОСТИ ИСПОЛЬЗОВАНИЯ ОБЛАЧНОГО СЕРВИСА MICROSOFT ONEDRIVE В СОВРЕМЕННОЙ СИСТЕМЕ ОБРАЗОВАНИЯ**

**Постановка та обоснование актуальности проблемы.** Современному обществу нужны высококвалифицированные, конкурентоспособные специалисты, владеющими практическими навыками использования современных вычислительных технологий. Задача учебных

заведений подготовить таких специалистов. Одним из актуальных направлений современных вычислительных технологий является использование облачных технологий. Согласно данным электронного издания Хабр [9] в 2017 году личное облачное хранилище в мире использовали